UpSurf.net PO Box 223 York, ME 03909 (207) 363-4181 Www.UpSurf.net GetConnected@upsurf.net

# The Computer Screen

### UpSurf.Net (207) 363-4181 www.UpSurf.net

#### Special points of interest:

- Computer Repair is not always black and white.
- Don't forget about Mom!

# 100% Service 100% Service 0% Attitude 0% Attitude

Computer Repair **Home or Business** Best in the business

UpSurf.net (207) 363-4181 Www.UpSurf.net GetConnected@upsurf.net

### Computer Repair is not always Black and White...

Most customers think being a computer technician makes me the smartest person they know, and their best friend when it comes to saving their computer and its' information. That is really terrific thank you I do enjoy helping people, but folks have to keep in mind I have been doing this for a very long time (26 Years). The computer business is like a runaway train, it doesn't stop to give you a chance to get on...It keeps right on going with or without you. Like many other service fields I need to keep up to the latest and greatest technology which can be a very daunting task. Computer viruses are a good example. I remember when computer viruses started appearing on personal computers

back in the early 90's. At first there were only a few hundred, and they were "Funny Bugs" not out to destroy or hurt anyone. My favorite is still the little voice calling out of the computer speaker, "Help I am trapped in this computer and I can't get out!". That was one of the best. It would do this various times of the day without the user knowing when. Unfortunately the list grew to thousands of computer viruses, not including Adwares, Malwares, Spyware, Crimeware, Security Vunerabilities and other versions of the same bug. So respect your computer technician, he works very hard to make sure you have your machine repaired without losing the information on it. If you do not feel comfortable with

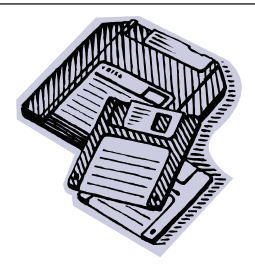

what your technician is doing or telling you, get a second opinion. It is tough finding a really good computer technician. Once you find one stick to him like glue.

P.S> If you want to hear more stories of the "Old Days" e-mail me. I enjoy telling the story of the beginning.

### Don't forget about Mom, Mother's Day May 10th...

#### Black and white photos are really fun:

#### Needed:

Computer with a graphics program. Digital camera.

 Take a family picture (using old clothes is optional). Download the picture to your computer. Using your graphics program change the picture to Black and White, or Sepia (This is a picture with a brownish tint). Don't forget to add a little "Noise", or blur it a little to make it look old. Print it out, add a border with ribbon or construction paper and you are set to go.

Mom will love it!

#### When did Mother's Day get it's start?

 A woman named Anna M. Jarvis started the Mother's Day tradition in the early 20th century. Ms. Jarvis, though never a mother herself, was extremely devoted to her own mom. After the elder Jarvis passed away in 1905, Anna began seeking ways to honor not only her own mom, but all mothers. She started by organizing a Mother's Day Memorial Committee at her local church, but that was just the beginning. Over the years, Jarvis wrote letters and gave speeches pushing for a national holiday. Alas, the vast majority "fell on deaf ears." Still, Jarvis pressed on, and by 1909, "forty-five states, Puerto Rico, Hawaii, Canada and Mexico observed the day." In 1914, a resolution was passed by Congress and approved by President Woodrow Wilson, declaring the second Sunday in May as Mother's Day. It's worth noting that Jarvis wanted to keep Mother's Day from becoming commercialized. Obviously she wasn't able to do that, but you can still celebrate the way Ms. Jarvis intended - skip the overpriced flowers and just spend a little time with Mom instead.

Source- http://ask.yahoo.com/20070511.html

#### Print Mom a card for free:

Here are some web sites where you can print a Mother's Day card for free:

http://mothersday.about.com/od/gifts/a/p rintmomcards.htm

http://holidays.kaboose.com/momcard.html

http://parentingteens.about.com/od/card making/ss/mothersdaycards\_3.htm

Editorial– Searching for the start of Mother's Day I did find several answers. Most important, spend time with Mom.

### Keeping the cost of computer repair down since 2004.

#### UpSurf.Net

647 Route 1 Meadowbrook Plaza Suite 109 PO Box 223 York, ME 03909

Phone: 207-363-4181 Fax: 207-363-4108 E-mail:GetConnected@UpSurf.net

No Hassle Computer Repair made simple and affordable.

## WWW.UPSURF.NET

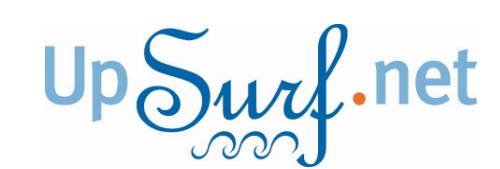

#### Promotional, Rates and Prices:

\$75 per hour for your Office/Home visit in Southern Maine \$90 per hour for your Office/Home visit outside southern Maine \$35 plus the cost of the repair for pick up or drop off

\$40 per one half hour when repaired in-house

**Ask about our contracted monthly repair prices for your business** 

**Or** 

**Within a Mile Save a Pile Promotion** 

#### Mark your calendar:

July 31st 2pm—6pm Thursday at UpSurf.net JA Hitchcock author of Net Crimes & Misdemeanors Will be here for a books signing!

# Support our local businesses

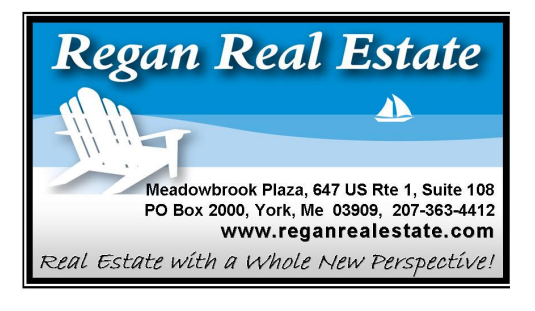

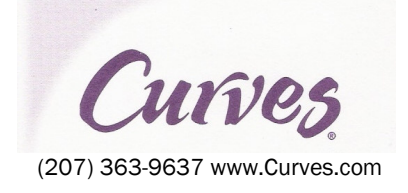

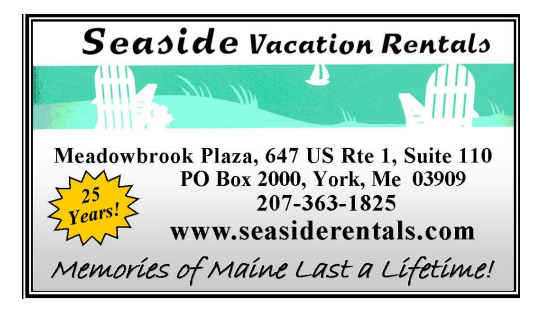

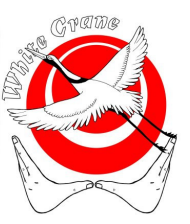

White Crane Bodywork Center

Bob Modee, LMT (207) 363-1180 Gift Certificates Available